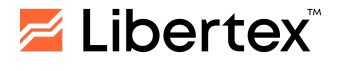

# **LA FUNCIÓN DE AUTO-TRADING**

#### **AVISO DE RIESGOS**

El propósito de estos Términos de Uso y Declaración de Riesgo (en adelante, la Declaración) es divulgar información relacionada con el uso de la Función de Auto-Trading (en adelante, la Función) y los riesgos relevantes involucrados para el Cliente de Libertex; es decir, un usuario autorizado que utiliza la plataforma Libertex para operaciones en los mercados financieros usando la Función.

Al reconocer la Declaración, se advierte al Cliente sobre posibles pérdidas financieras en conexión con los riesgos asociados con la utilización de la Función.

Dada la variedad de situaciones posibles que pueden darse al realizar dichas operaciones, la lista de riesgos definidos en el presente Comunicado no pretende ser exhaustiva.

#### **1. CONDICIONES DE USO**

- **1.1.** La Función de Auto-Trading permite al Cliente recrear transacciones automáticamente sin necesidad de entrada manual por parte del Cliente.
- **1.2.** La Función está disponible para cuentas reales de trading de CFDs de Libertex. Las cuentas de Libertex Portfolio, MetaTrader 4 y MetaTrader 5 no son compatibles con la Función.
- **1.3.** La Función permite al usuario configurar la configuración de la Plataforma de modo que cada operación subsiguiente se abra automáticamente con el mismo instrumento, en la misma dirección y al precio disponible si la operación anterior se cerró por una orden Límite (Stop Loss, Take Profit). Cada nueva operación se abre según los parámetros iniciales ingresados por el usuario (multiplicador, Take Profit, Stop Loss, Aumento Automático, etc.). Si una operación se cierra por Stop Loss, Stop Out o manualmente (independientemente de si el resultado es positivo o negativo), la Función se desactiva automáticamente. La Función puede ser desactivada manualmente por el usuario en cualquier momento. La Función no se activa si el usuario no establece Take Profit. En casos donde un cambio en las condiciones de trading hace que los parámetros de trading establecidos por el usuario ya no cumplan con los requisitos de la Empresa, la Función se desactivará automáticamente. Para una descripción más detallada del uso de la Función, por favor consulte el **TÉRMINOS DE USO**.
- **1.4.** Para activar la Función, el usuario debe hacer clic en el botón Auto-Trade en la Plataforma y aceptar los Términos de Uso y la Declaración de Riesgo al activar la Función por primera vez. Desde ese momento, la Función estará disponible para el usuario.
- **1.5.** Todos los usuarios de la Función están sujetos al Acuerdo con el Cliente, mediante el cual el Cliente acepta realizar operaciones de trading utilizando

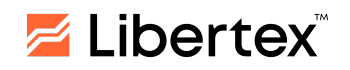

su cuenta de trading personal creada en el sitio web de la Empresa o a través de la aplicación móvil de la Empresa.

- **1.6.** Al aceptar estos Términos, el Cliente reconoce incondicionalmente que ha leído, entendido y tiene la intención de estar legalmente obligado por estos Términos y el Acuerdo con el Cliente que se aplican a su cuenta de trading, los cuales se pueden encontrar en el sitio web de la Empresa.
- **1.7.** La Empresa tiene el derecho de poner fin a la Función para todos o cualquier usuario(s) con efecto inmediato.
- **1.8.** El ofrecimiento de la Función no constituye un asesoramiento de inversión de nuestra parte y no debe ser considerada como tal. El Cliente utiliza la Función bajo su propio riesgo. La Empresa y sus afiliados, empleados, clientes y agentes no serán responsables por las pérdidas que el Cliente pueda sufrir como resultado del uso de dicha Función.

#### **2. AVISO DE RIESGOS**

- **2.1.** Existen características y riesgos especiales asociados con la Función. Este documento sirve para destacar los riesgos inherentes al Auto-Trading y complementa el Acuerdo con el Cliente asociado con otros documentos legales y declaraciones de riesgo presentados por la Empresa y que fueron reconocidos y aceptados por usted como vinculantes al registrarse como Cliente de la Empresa.
- **2.2.** Esta Declaración no revela todos los riesgos del trading utilizando esta Función. Antes de activar la Función, es importante leer el Acuerdo con el Cliente y las declaraciones de riesgo asociadas. También debe considerar cuidadosamente si el Auto-Trading es apropiado para usted de acuerdo con su experiencia, objetivos, recursos financieros y otras circunstancias relevantes.
- **2.3.** Cualquier operación realizada bajo los principios del trading con margen implica inherentemente riesgos de pérdidas financieras. Para una visión general de tales riesgos, consulte la Declaración de Riesgos publicada en el sitio web de la Empresa.
- **2.4.** La Función proporcionada no es una recomendación para comprar ni vender. Esta Función solo debe ser utilizada por usuarios que están conscientes del riesgo involucrado en el trading. Dada la complejidad intrínseca del software y el hecho de que no está completamente exento de errores, se recomienda al Cliente que monitorice activamente sus cuentas. Libertex no asume responsabilidad por errores técnicos, electrónicos ni de ningún otro tipo que ocurran al usar la Función. En concreto, Libertex no se responsabiliza de cualquier cargo o pérdida, incluyendo pero no limitándose a los que se produzcan como resultado del uso de la Función. El Cliente es totalmente responsable de cualquier operación generada por la Función y se le aconseja monitorear de cerca la actividad de autotrading. Al usar la Función, el Cliente reconoce que está en completo control del producto y

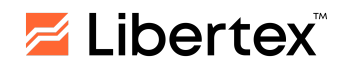

puede desactivar/reactivar y modificar la configuración de riesgo y operaciones en cualquier momento.

- **2.5.** Al usar esta Función, el Cliente reconoce que la apertura y cierre de operaciones pueden ocurrir a través de la ejecución de trading automatizado en su cuenta sin su intervención ni autorización manual. Por lo tanto, el Cliente autoriza a la Empresa a ejecutar todas las acciones realizadas mediante el uso de la Función. Estas acciones se realizan automáticamente una vez iniciada la Función por el Cliente y no requieren ninguna autorización previa para las actividades en curso. Además, el Cliente autoriza a la Empresa a limitar y/o suspender la Función basada en las evaluaciones continuas de la Empresa de acuerdo con sus políticas y procedimientos.
- **2.6. Errores técnicos**: El Auto-Trading puede verse afectado cuando los sistemas de trading online de la Empresa u otros sistemas experimentan dificultades técnicas. Los riesgos incluyen posibles retrasos o fallas en (i) la disponibilidad o la conexión de usted a nuestras Funciones y de nuestras Funciones al proveedor de liquidez relevante, incluyendo cualquier protocolo de autenticación y problemas de conectividad a internet; (ii) la operación de bases de datos y transferencias internas de datos; (iii) la provisión de flujos de datos (precisión de los datos y estabilidad de las conexiones de datos); (iv) posibles fallas de hardware; (v) cargas de uso, limitaciones de ancho de banda y otros cuellos de botella inherentes en arquitecturas informatizadas y en red; (vi) problemas, disputas o fallas de proveedores terceros y otras dependencias; y (vii) otros riesgos generales inherentes a las operaciones informáticas. Cualquiera de estos casos podría causar retrasos o fallas en la ejecución de órdenes, ejecución incorrecta de órdenes u otros problemas.
- **2.7. Fallas de software o diseño**: Todo software está sujeto a errores de programación inadvertidos y bugs cotenidos en el código que compone ese software. A pesar de las pruebas y el monitoreo, los errores inadvertidos y bugs aún pueden hacer que la Función falle o se comporte incorrectamente.
- **2.8. Impacto y eventos del mercado**: Las condiciones del mercado afectarán la ejecución de órdenes. Las posibles condiciones adversas del mercado incluyen la falta de liquidez, oscilaciones de precios, aperturas tardías del mercado, cierres tempranos del mercado, caos en el mercado, pausas de trading a mitad de día y otros eventos disruptivos.
- **2.9. Gastos adicionales**: El uso de la Función puede resultar en costos adicionales para el usuario, incluyendo mayores gastos de comisión por ejecutar operaciones generadas por la Función.
- **2.10. Pérdidas**: Al igual que con las ganancias, las pérdidas también pueden ocurrir más rápidamente con el Auto-Trading en comparación con otras formas de trading. Cualquiera o todos los factores de riesgo anteriormente descritos podrían resultar en pérdidas comerciales significativas al usar el Auto-Trading.

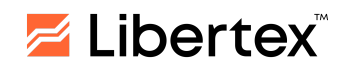

## **TÉRMINOS DE USO**

Este Apéndice describe el mecanismo de operación de la Función 'Auto-Trading' (en adelante AT). Estas soluciones de software están diseñadas para mejorar la experiencia del usuario y permiten a los traders abrir automáticamente transacciones con parámetros especificados.

# **1. La Función AT permite que el sistema repita/reabra automáticamente una operación cerrada por una orden de Take Profit con los parámetros de la operación**

**inicial** (dirección, monto, multiplicador, nivel de Take Profit y otros parámetros).

Cómo funciona:

- Si la operación alcanza el nivel de Take Profit establecido y se cierra por una orden de Take Profit, el sistema abre automáticamente una nueva operación para el mismo instrumento en la misma dirección y con los mismos parámetros al precio disponible actual.
- Si una operación registra una pérdida y se cierra debido a alcanzar el nivel de Stop Loss, Stop Out, o manualmente, independientemente de si los resultados son positivos o negativos, AT se desactivará.
- Las nuevas transacciones de AT se abrirán de acuerdo con los parámetros inicialmente ingresados para la operación cerrada previa.
- Si el Cliente cambia los parámetros de una operación abierta (multiplicador, Take Profit, Stop Loss, aumento automático), estos no se implementarán como parámetros en una nueva transacción de AT. Para abrir una operación con parámetros actualizados, el Cliente debe desactivar AT para la posición abierta e iniciar una nueva operación de AT con la configuración deseada.
- El Cliente puede desactivar AT en el editor de operaciones abiertas.
- Si el Cliente no establece una orden de Take Profit, AT no se activará.
- Si el Cliente desactiva el Take Profit en una transacción abierta, AT se desactivará.

Ejemplo:

*Se abre una operación en EUR/USD con los siguientes parámetros: Dirección: compra Monto de inversión: USD 100 Multiplicador: 300 Take Profit: USD 30 Stop Loss: USD 30*

*El mercado experimenta una tendencia alcista. Después de cerrar una operación mediante Take Profit, la siguiente operación se abre automáticamente hasta que se active un Stop Loss o Stop Out, o la operación se cierre manualmente.*

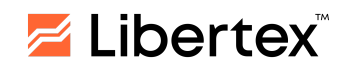

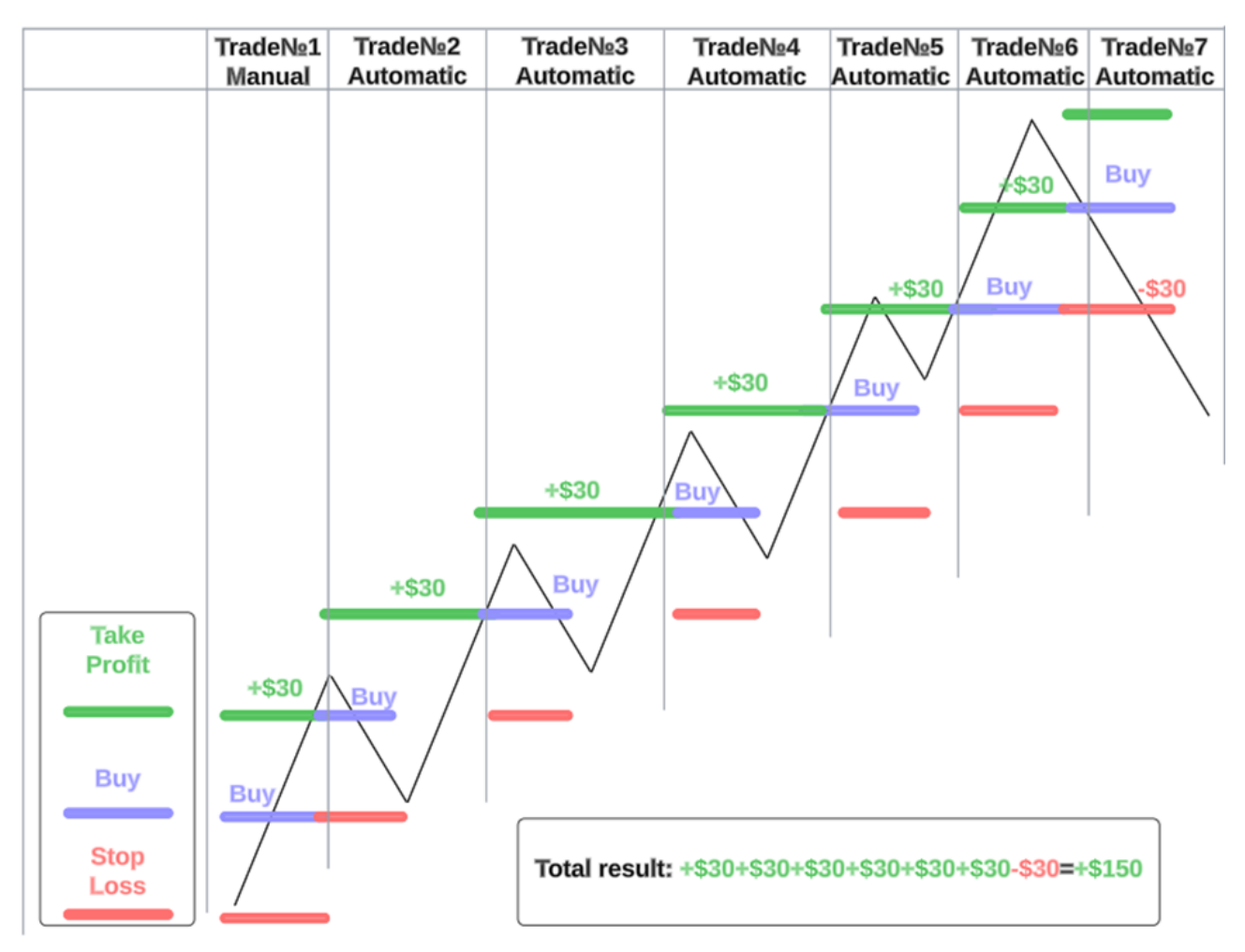

*En este ejemplo, usando AT, se abrieron automáticamente 6 operaciones, de las cuales 5 fueron rentables y solo 1 no rentable. Gracias a esta Función, los ingresos fueron de USD 150 en lugar de USD 30 si AT no se hubiera utilizado. La situación de mercado más favorable para usar AT es una tendencia fuerte sin correcciones profundas. En tal escenario, se pueden realizar una serie de operaciones rentables antes de que el mercado cambie de dirección y la operación se cierre por Stop Loss o Stop Out y AT se apague.*

### **2. Utilización de la función AT junto con la función de incremento automático**

El Cliente puede combinar estas funciones para potencialmente lograr operaciones más rentables gracias al mecanismo de aumento automático, lo que permite mantener una posición si el mercado se mueve en la dirección opuesta mientras establece simultáneamente un Stop Loss de AT para limitar los riesgos máximos. Dado que la función de aumento automático incrementa el monto de inversión en un 50 % cuando se alcanza una disminución del 50 %, el monto final de inversión será mayor que el monto inicial.

### Ejemplo:

*Se invierten USD 100 con la función de aumento automático, y el mercado comienza a moverse en contra de la posición abierta. En este caso, cada vez que se registre una*

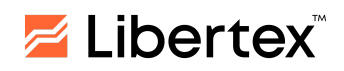

#### Última actualización: 07.12.2023

*disminución, el monto de inversión aumentará según la siguiente fórmula: USD 100 + 50* % (USD 50) = USD 150 + 50 % (USD 75) = USD 225 + 50 % (USD 112,50) = USD 337,50, *y así sucesivamente, usando todo el capital disponible. Para limitar los riesgos máximos, agregamos la capacidad de establecer un Stop Loss mayor que el monto inicial de inversión (pero menor que el depósito disponible) al usar la función de aumento de capital automático. Si se invierten USD 100 utilizando las funciones de AT y de aumento automático, se puede establecer un Stop Loss a cualquier nivel, por ejemplo, en USD 200 o USD 300. Cuando se alcanza este nivel, la operación se cerrará con pérdidas.*

#### **3. Desactivación del Auto-Trading cuando cambian las condiciones de trading.**

Cambiar las condiciones de trading en un instrumento (por ejemplo, reducir el multiplicador máximo durante períodos de alta volatilidad o baja liquidez u otros cambios en las condiciones del mercado, así como cambiar el trading a modo solo cierre) desactivará AT si el multiplicador disponible en el momento de la apertura planificada de una transacción es menor que el que fue configurado.

#### Ejemplo:

*Se invierten USD 100 con un multiplicador de x300 y un Take Profit de USD 30. Cuando se publican noticias económicas importantes, la transacción se cierra con ganancias, pero debido a la alta volatilidad, el multiplicador máximo cambia a x200. En este escenario, el sistema no podrá abrir una operación con un multiplicador de x300 y desactivará AT. Para continuar operando, se debe abrir una nueva operación con un multiplicador disponible.*